# **Valmiiden kirjastojen käyttö**

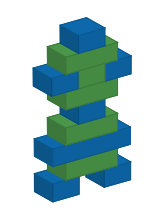

*© 2015. Erkki Kaila / ViLLE Team*

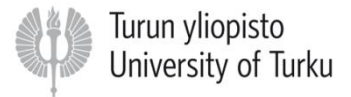

# Valmiit kirjastot

• Aina ohjelmoijan ei tarvitse keksiä pyörää uudestaan: useiden ohjelmointikielten mukana tulee valmiita rutiineja erilaisiin tarpeisiin.

• Ohjelmaa kirjoittaessa onkin hyvä tarkistaa ohjelmointikielen dokumentaatiosta tai Googlella löytyykö tarkoitukseen jo valmis rutiini.

# Valmiiden rutiinien etuja

• Ohjelmointikielten mukana tulevat rutiinit ovat yleensä hyvin testattuja ja optimoituja. Ne siis todennäköisesti toimivat nopeasti ja virheettä ainakin useimmissa tilanteissa.

• Lisäksi ne toteuttavat usein tehtäviä (esimerkiksi verkkoyhteyksiin tai grafiikkaan liittyviä), joiden oma toteutus on työlästä.

# Valmiit kirjastot Pythonissa

• Lista Pythonin mukana tulevista kirjastoista löytyy Pythonin dokumentaatiosta (tosin englanniksi):

<https://docs.python.org/2/library/>

# Esimerkkejä kirjastoista

- Tänään käydään esimerkkinä läpi seuraavat kirjastot:
- random satunnaislukujen hallintaan
- math matemattisia operaatioita
- string erilaisia hyödyllisiä merkkijonovakioita

## Moduulien käyttö

• Ennen kuin kirjastoa voi käyttää, se pitää avata oman ohjelman käyttöön. Tämä tapahtuu Pythonissa import-lauseella. Syntaksi:

**import <moduulin nimi>**

…tai

from <moduulin nimi> import <rutiinit>

#### Esimerkiksi

• Otetaan käyttöön random-kirjasto kokonaisuudessaan:

#### **import** random

• Otetaan käyttöön random-kirjastosta vain operaatiot randint ja choice:

**from** random **import** randint, choice

## import-lauseen käytöstä

• On hyvä sijoittaa import-lauseet aina heti ohjelman alkuun (eli ennen aliohjelmien määrittelyä).

• Tällä tavalla ohjelmakoodia lukiessa on heti alusta asti selvää, mistä kirjastoista ja mitä rutiineja ohjelman käyttöön on avattu.

# Operaatioiden käyttö

• Operaatioiden käyttö avatusta kirjastosta riippuu siitä, miten kirjasto avattiin. Jos avataan koko kirjasto import-lauseella, täytyy operaatioon viitatessa käyttää myös kirjaston nimeä:

**import** random

luku **=** random**.**randint**(**1**,**10**)**

# Operaatioiden käyttö (2)

• Jos otetaan käyttöön tietty operaatio (tai operaatiot) from…import -rakenteella, ei kirjaston nimeä tarvitse käyttää operaatiota käytettäessä:

**from** random **import** randint

```
luku = randint(1,10)
```
#### Kirjasto random

• Kirjastoa random tarvitaan satunnaislukujen luomiseen ja muihin satunnaisoperaatioihin.

• Huomaa, että Pythonin (tai yleensä tietokoneen) luomat satunnaisluvut eivät ole aitoja satunnaislukuja vaan niin sanottuja pseudosatunnaislukuja. Yleensä luvut ovat kuitenkin *riittävän satunnaisia*.

# Kirjastosta random löytyviä operaatioita

• Kirjastosta löytyvät esimerkiksi seuraavat operaatiot:

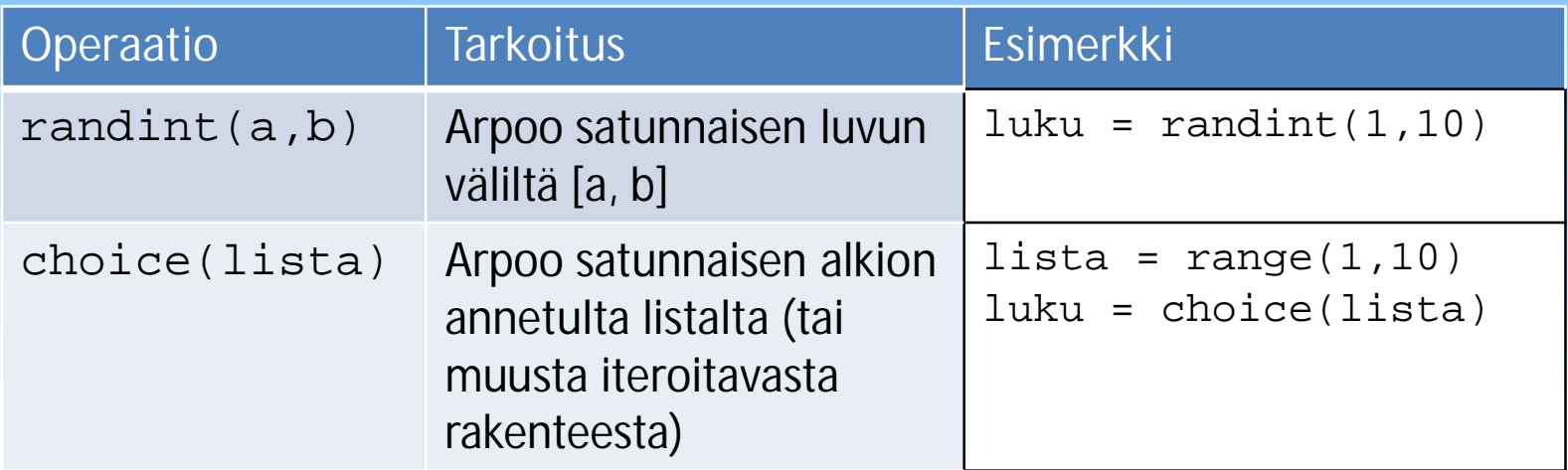

• Ohjelma arpoo 7 lukua väliltä [1, 39], ja sijoittaa ne listaan joka lopuksi palautetaan:

**from** random **import** randint **def** lottoNumerot**():** lista **= []** *# Tyhjä lista* **for** i **in** range**(**0**,**7**):** *# 7 iteraatiota* lista**.**append**(**randint**(**1**,**39**)) return** lista *# Testi* numerot **=** lottoNumerot**() print** numerot

• Funktio poimii oppilaslistasta kaksi "vapaaehtoista" esittelemään ratkaisunsa:

```
from random import choice
def poimiEsittajat(oppilasLista):
   opp1 = choice(oppilasLista)
   # Varmista, ettei samaa valita kahdesti
   opp2 = opp1
   while opp1 == opp2: # Toista niin kauan kun samat
      opp2 = choice(oppilasLista) # Arvo 2. esittäjä
   return [opp1, opp2] # palauta listana
# Testi
oppilaat = ["Arto","Anna","Pekka","Jarmo","Kimmo","Liisa"]
valitut = poimiEsittajat(oppilaat)
print valitut
```
# Kirjasto math

• Kirjastosta math löytyy lukuisia matemaattisia operaatioita eri tarpeisiin, esimerkiksi

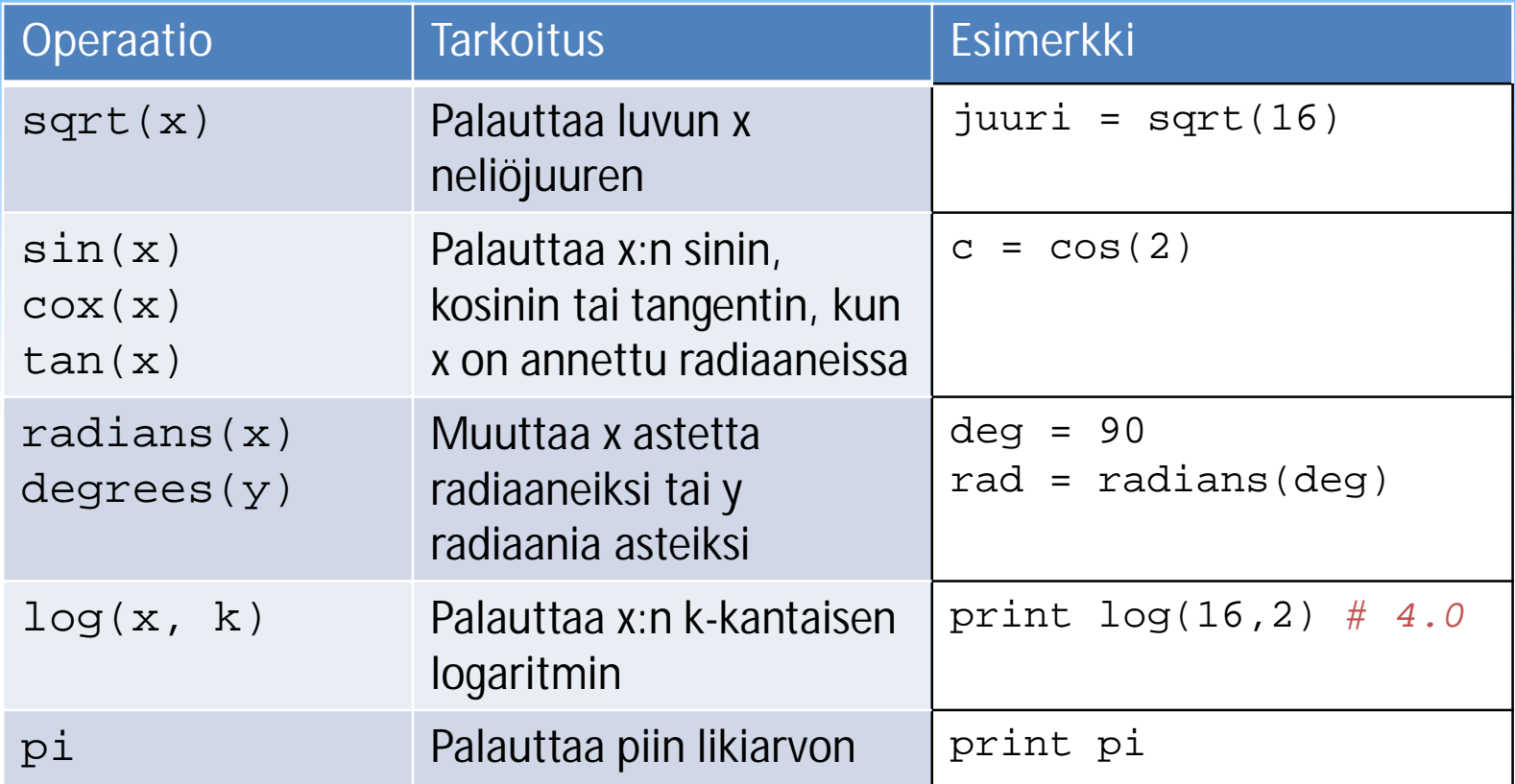

• Funktio laskee ympyrän kehän pituuden annetun säteen mukaan:

```
from math import pi
```

```
def ympyranKeha(r):
   return 2 * pi * r
```

```
# Testi
```

```
sade = input("Anna ympyrän säde: ")
```

```
keha = ympyranKeha(sade)
```

```
print "Kehä on", keha
```
# Kirjasto string

• Useimmat merkkijono-operaatiot (kuten alijonon poimiminen, etsiminen tai korvaaminen) löytyvät Pythonista ilman ulkoisen kirjaston avaamista.

• Kirjastosta string löytyy kuitenkin eräitä hyödyllisiä vakioita (vakio = valmiiksi määritelty muuttuja)

# Kirjasto string

• Esimerkkejä vakioista:

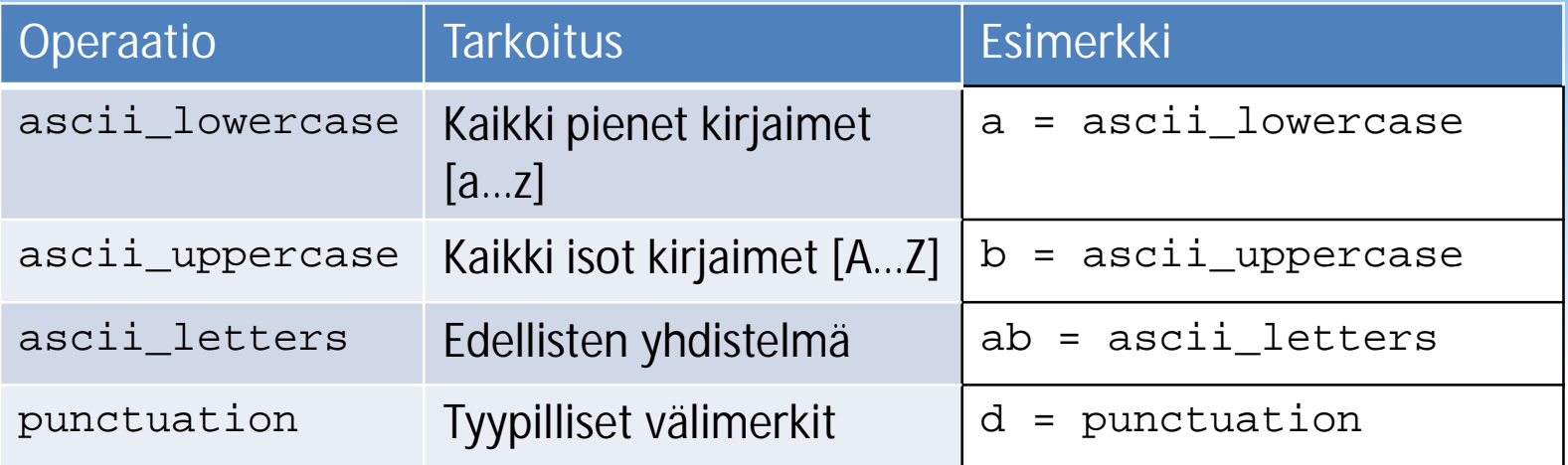

• Funktio, joka poistaa annetusta merkkijonosta välimerkit:

```
from string import punctuation
def poistaValimerkit(mjono):
   tulos = ""
   for merkki in mjono:
   # in-operaattori palauttaa True, jos
   # annettu alkio löytyy jonosta / listasta.
   if merkki not in punctuation:
      tulos = tulos + merkki
   return tulos
# Testi
mj = "Moi, tämä on 'testi'.!?"
print poistaValimerkit(mj)
```